### תוכנה 1

### Design Patterns :11 תרגול ומחלקות פנימיות רובי בוים ומתי שמרת

# Design Patterns

- A general reusable solution to recurring design problems.
	- Not a recipe
- A higher level language for design
	- Factory, Singleton, Observer and not "this class inherits from that other class"
- *Design Patterns: Elements of Reusable Object-Oriented Software*
- **Lots of information online**

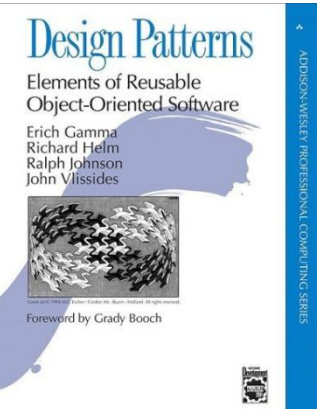

### Different Views

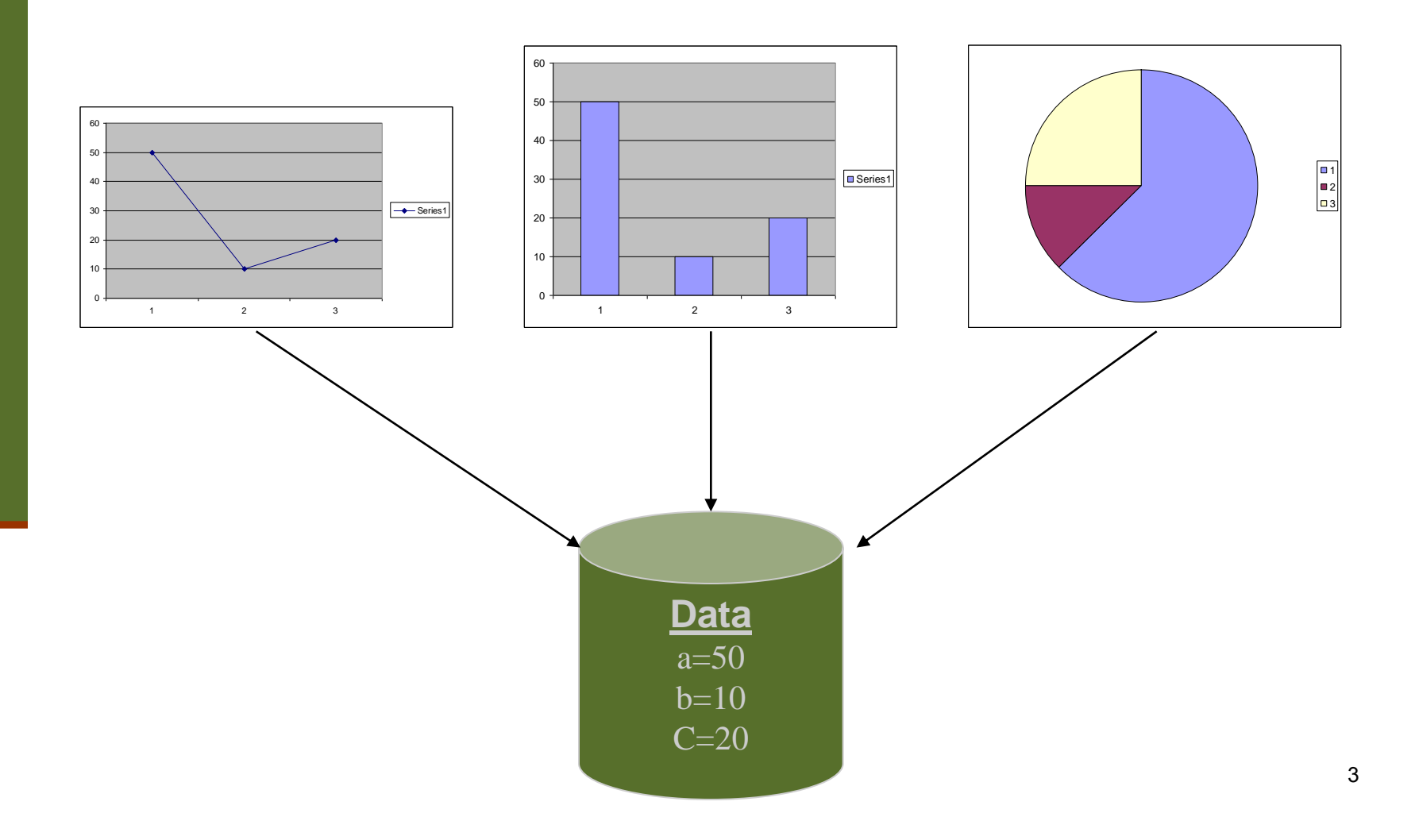

# Different Views (cont.)

- When the data change all views should change
	- **Niews dependant on data**
- Views may vary, more added in the future
- Data store implementation may changes
- We want:
	- Separate the data aspect from the view one
	- **Notify views upon change in data**

## The Observer Design Pattern

### ■ A.k.a publish/subscribe

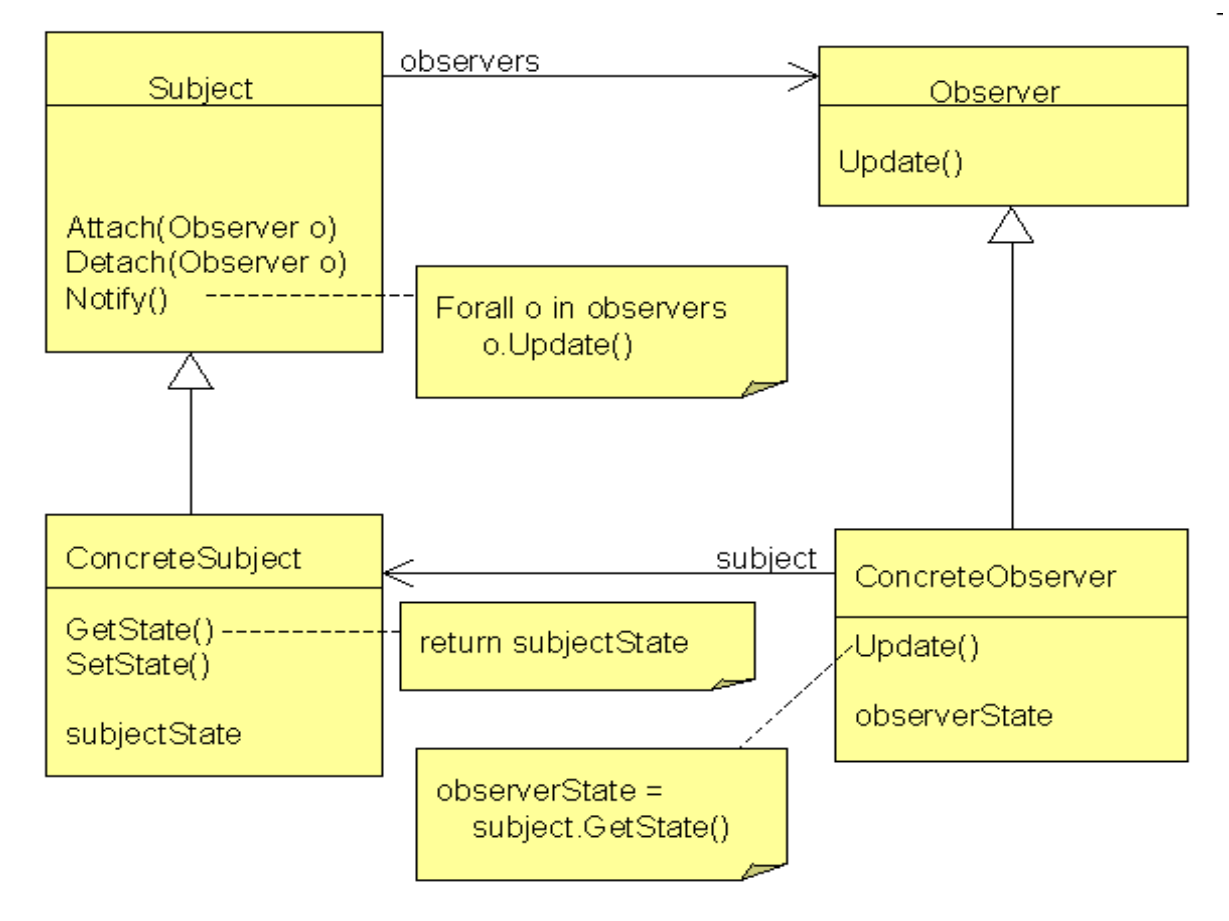

### Observer and Java

- Java provides an **[Observer](http://java.sun.com/javase/6/docs/api/java/util/Observer.html)** interface and an [Observable](http://java.sun.com/javase/6/docs/api/java/util/Observable.html) class
- Subclass Observable to implement your own subject
	- **registration and removal of observers**
	- notification
- **Implement Observer**
- Other uses of this pattern throughout the JDK

### **Observer**

#### java.util **Interface Observer**

public interface Observer

A class can implement the Observer interface when it wants to be informed of changes in obser

Since:

 $JDK1.0$ 

See Also:

Observable

#### **Method Summary**

```
void update (Observable o, Object arg)
           This method is called whenever the observed object is changed.
```
### Observable

#### Constructor Summary

Observable()

Construct an Observable with zero Observers.

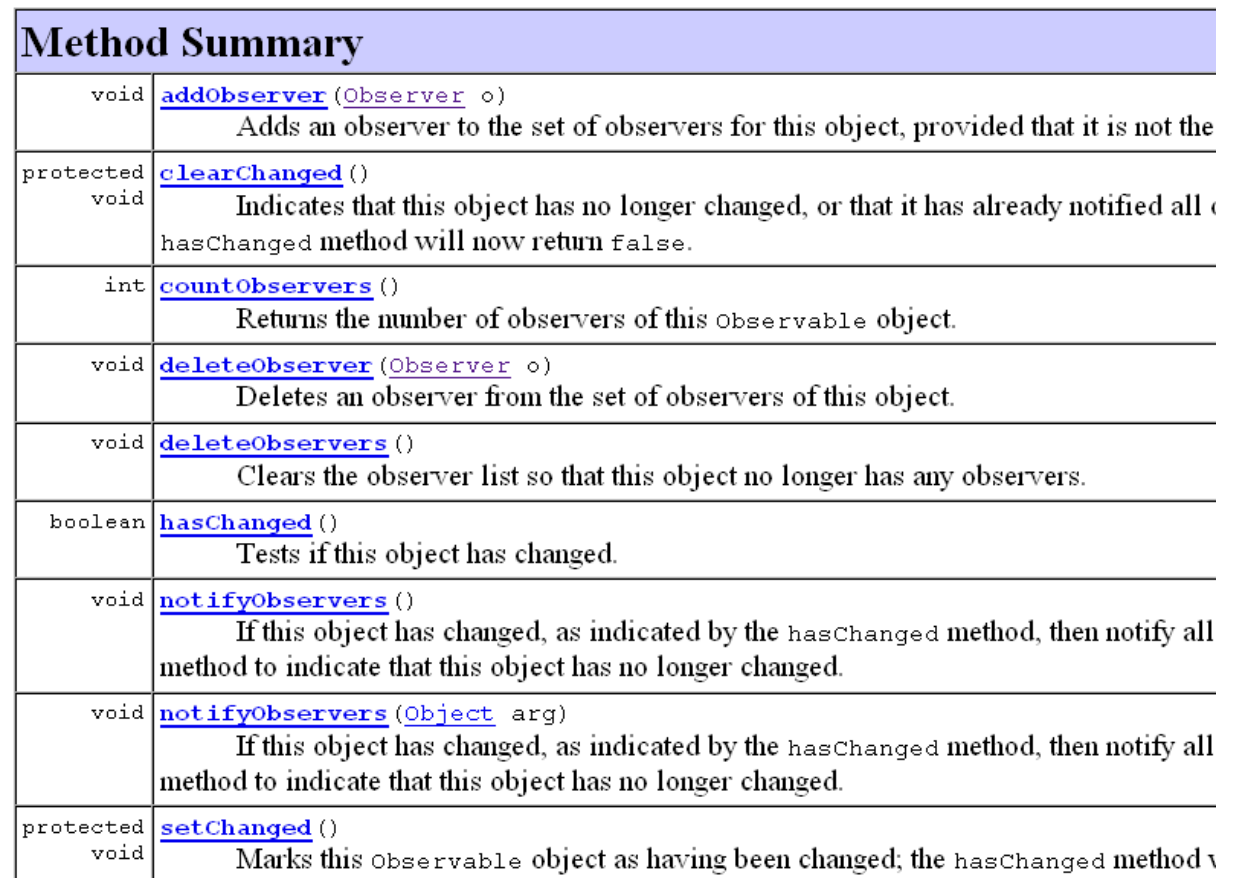

### Observable and Observer

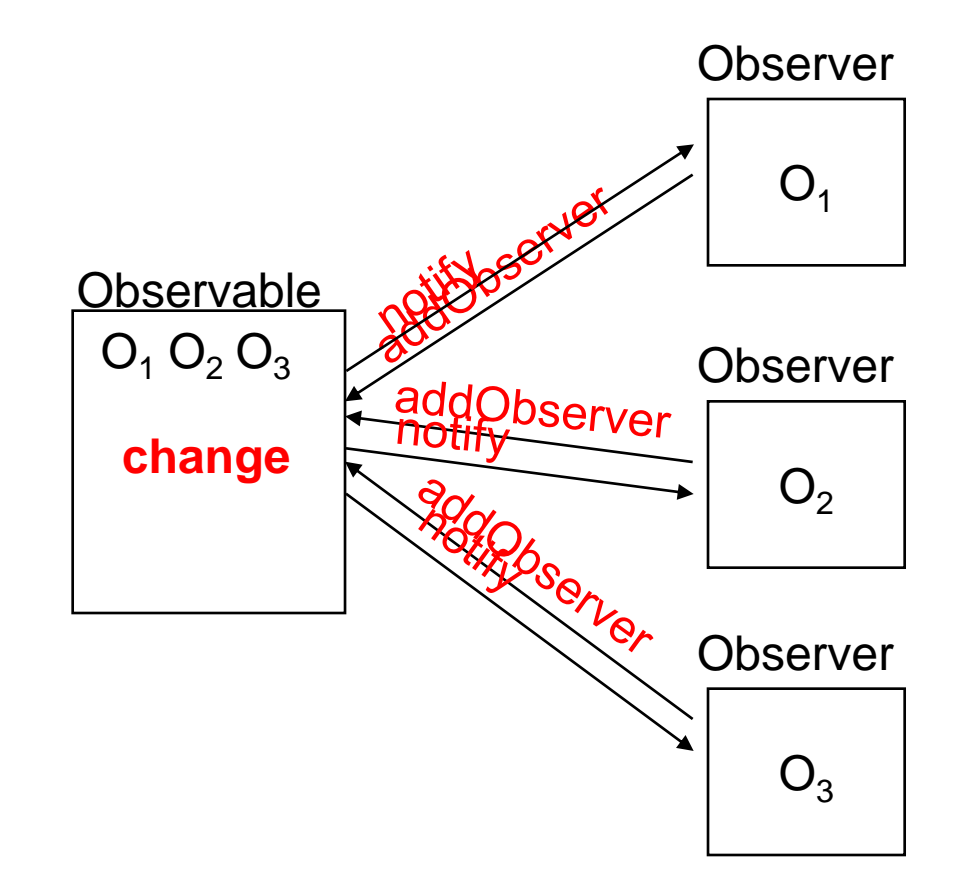

```
Example Code - Subject
```

```
public class IntegerDataBag extends Observable
        implements Iterable<Integer> {
```

```
private ArrayList<Integer> list = new ArrayList<Integer>();
```

```
public void add( Integer i ) {
    list.add(i);
    setChanged();
    notifyObservers();
```
**}**

**}**

```
public Iterator<Integer> iterator() {
    return list.iterator();
}
```

```
public Integer remove( int index ) {
    if( index < list.size() ) {
        Integer i = list.remove( index );
        setChanged();
        notifyObservers();
        return i;
    }
    return null;
}
```
### Example Code - Observer

**public class IntegerAdder implements Observer {**

**}**

```
private IntegerDataBag bag;
public IntegerAdder( IntegerDataBag bag ) {
    this.bag = bag; 
    bag.addObserver( this );
}
public void update(Observable o, Object arg) {
    if (o == bag) {
        println("The contents of the IntegerDataBag have changed.");
        int sum = 0;
        for (Integer i : bag) {
            sum += i;
        }
        println("The new sum of the integers is: " + sum);
    }
}
...
```
# מחלקות מקוננות Classes Nested

# מחלקה מקוננת

מחלקה שמוגדרת בתוך מחלקה אחרת

- )static member( סטטית .1
- honstatic member) ב. לא סטטית
	- .3 אנונימית )anonymous)
		- 4. מקומית (local)

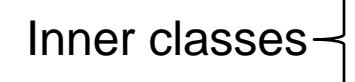

```
class Outer {
    static class NestedButNotInner {
         ...
    }
    class Inner {
         ...
    }
}
```
# בשביל מה זה טוב

### **קיבוץ לוגי**

אם עושים שימוש בטיפוס רק בהקשר של טיפוס מסוים נטמיע את הטיפוס כדי לשמר את הקשר הלוגי

#### **הכמסה מוגברת**

על ידי הטמעת טיפוס אחד באחר אנו חושפים את המידע הפרטי רק לטיפוס המוטמע ולא לכולם

### **קריאות**

מיקום הגדרת טיפוס בסמוך למקום השימוש בו

### תכונות משותפות

- למחלקה מקוננת יש גישה לשדות הפרטיים של המחלקה העוטפת ולהפך
	- הנראות של המחלקה היא עבור "צד שלישי"
	- אלו מחלקות )כמעט( רגילות לכל דבר ועניין
- יכולות להיות אבסטרקטיות, לממש מנשקים, לרשת ממחלקות אחרות וכדומה

# Static Member Class

- מחלקה רגילה ש"במקרה" מוגדרת בתוך מחלקה אחרת
- החוקים החלים על איברים סטטיים אחרים חלים גם על מחלקות סטטיות
	- גישה לשדות / פונקציות סטטיים בלבד
	- גישה לאיברים לא סטטיים רק בעזרת הפניה לאובייקט
		- גישה לטיפוס בעזרת שם המחלקה העוטפת

**OuterClass.StaticNestedClass**

#### יצירת אובייקט

**OuterClass.StaticNestedClass nested =** 

**new OuterClass.StaticNestedClass();** <sup>16</sup>

### AbstractMap

**public abstract class AbstractMap<K,V> implements Map<K,V> {**

**...**

**}**

**}**

**...**

```
public static class SimpleEntry<K,V>
       implements Entry<K,V>, java.io.Serializable {
    private final K key;
   private V value;
```
### Non-static Member Class

 כל מופע של המחלקה הפנימית משויך למופע של המחלקה החיצונית

> מופע של המחלקה הפנימית

מופע של המחלקה החיצונית

השיוך מבוצע בזמן יצירת האובייקט ואינו ניתן לשינוי

 באובייקט הפנימי קיימת הפניה לאובייקט החיצוני (qualified this)

### House Example

```
public class House {
   private String address;
   public class Room {
        // implicit reference to a House
        private double width;
        private double height;
        public String toString(){
            return "Room inside: " + address;
        }
    }
}
                      גישה למשתנה פרטי לא סטטי
```
### Inner Classes

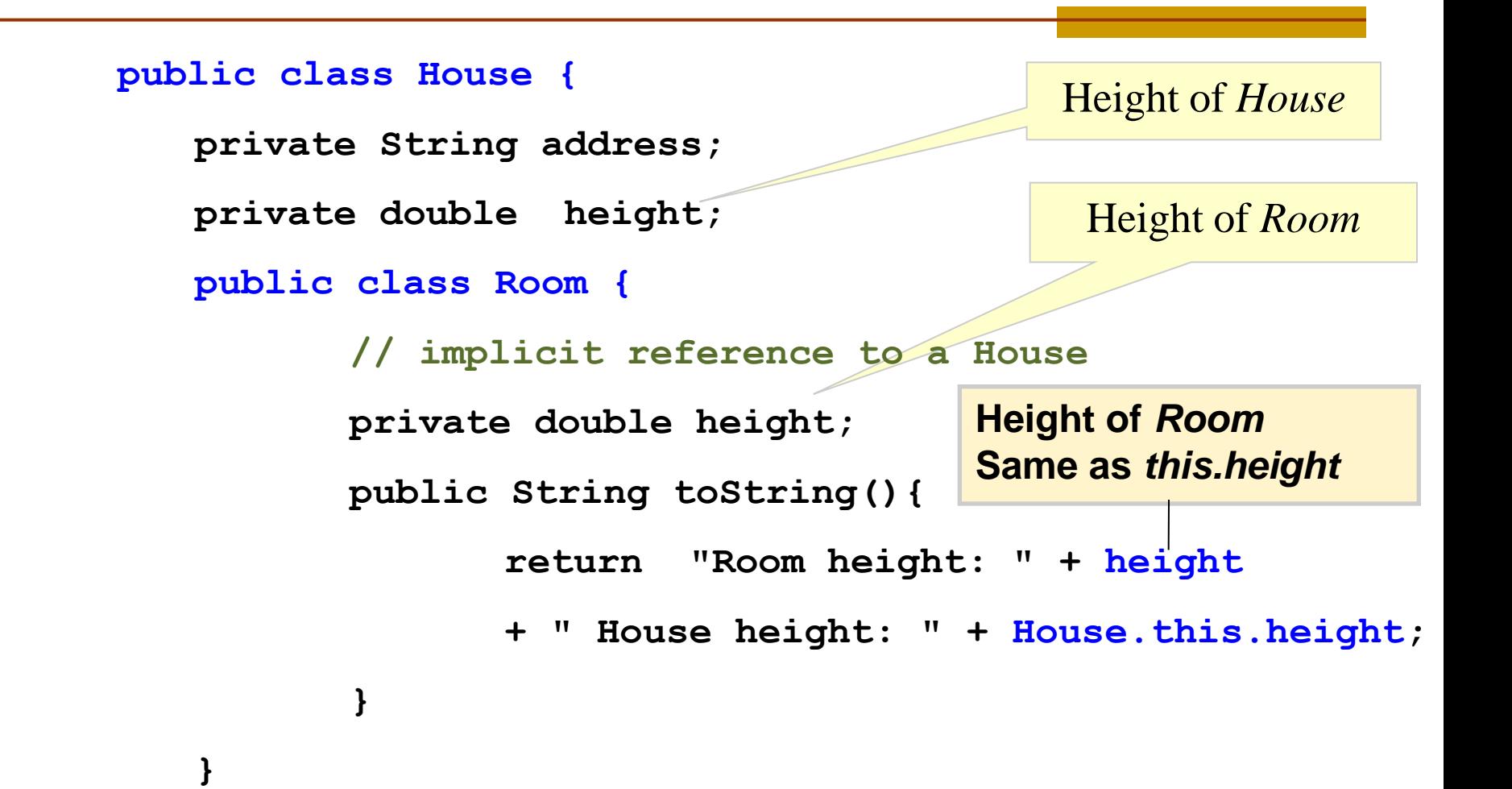

**}**

### AbstractList

```
public abstract class AbstractList<E> extends 
  AbstractCollection<E> implements List<E> {
    public Iterator<E> iterator() {
        return new Itr();
    }
    private class Itr implements Iterator<E> {
        ...
    }
    private class ListItr extends Itr implements 
      ListIterator<E> {
         ...
    }
}
```
### יצירת מופעים

- כאשר המחלקה העוטפת יוצרת מופע של עצם מטיפוס המחלקה הפנימית אזי העצם נוצר בהקשר של העצם היוצר
	- כאשר עצם מטיפוס המחלקה הפנימית נוצר מחוץ למחלקה העוטפת, יש צורך בתחביר מיוחד

*outerObject***.new** *InnerClassConstructor*

# מחלקות אנונימיות

- מחלקה ללא שם
- הגדרה ויצירת מופע בנקודת השימוש
	- מגבלות:
- ∎ חייבת לרשת מטיפוס קיים (מנשק או מחלקה)
- לא ניתן להגדיר איברים סטטים, לא ניתן להשתמש בהקשר שדורש שם )instanceof), לא ניתן לרשת ממספר טיפוסים, לקוחות מוגבלים לממשק של טיפוס האב

 מחלקה אנונימית צריכה להיות קצרה כדי לא לפגוע בקריאות של הקוד

### דוגמאות שימוש

Function object (functor)

מיון מחרוזות לפי אורך

```
Arrays.sort(stringArray, new Comparator<String>() {
    public int compare(String s1, String s2) {
        return s1.length() - s2.length();
    }
});
```
#### מימוש איטרטור

```
public Iterator<E> iterator() {
    return new Iterator<E>() {
        boolean hasNext() {...}
        E next() {...}
        void remove() {...}
    };
}
```
# המרה ממערך לרשימה

```
static List<Integer> intArrayAsList(final int[] a) {
    if (a == null)
        throw new IllegalArgumentException();
    return new AbstractList<Integer>() {
        public Integer get(int i) {
            return a[i];
        }
        public Integer set(int i, Integer val) {
            int oldVal = a[i];
            a[i] = val;
            return oldVal;
        }
        public int size() {
            return a.length;
        }
    };
                                               גישה למשתנים מקומיים 
                                                   שהוגדרו final
```
**}**

# מחלקות מקומיות

#### מוגדרות בתוך מתודות

- יש להם שם וניתן להשתמש בהם מספר פעמים
- אובייקט עוטף רק אם הוגדרו בהקשר לא סטטי; לא ניתן להגדיר משתני סטטיים
	- המחלקה הפנימית תוכל להשתמש גם במשתנים מקומיים של המתודה אבל רק אם הם הוגדרו כ **final**

### המרה ממערך לרשימה

```
static List<Integer> intArrayAsList(final int[] a) {
    if (a == null)
        throw new IllegalArgumentException();
    class IntegerList extends AbstractList<Integer> {
        public Integer get(int i) {
            return a[i];
        }
        public Integer set(int i, Integer val) {
            int oldVal = a[i];
            a[i] = val;
            return oldVal;
        }
        public int size() {
            return a.length;
        }
    }
    return new IntegerList();
```
**}**